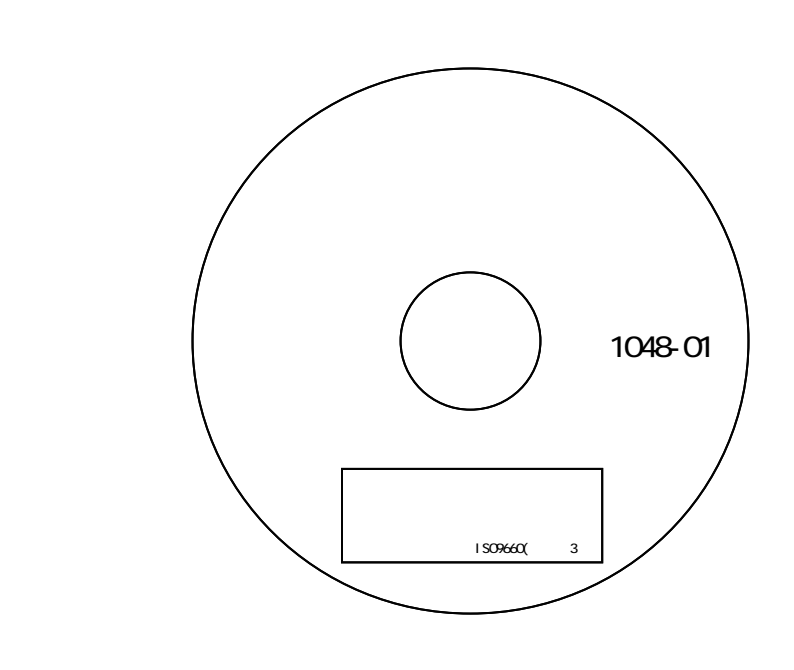

 $\overline{a}$ 

 $( )$ 

 $($ 

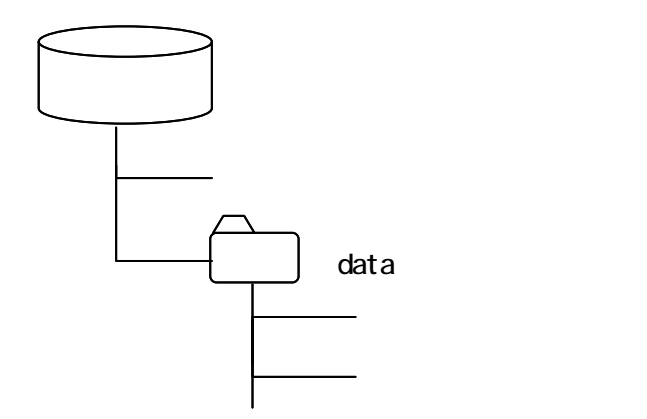

## Excel

 $($ 

の種類で「CSV」を選択して保存します。

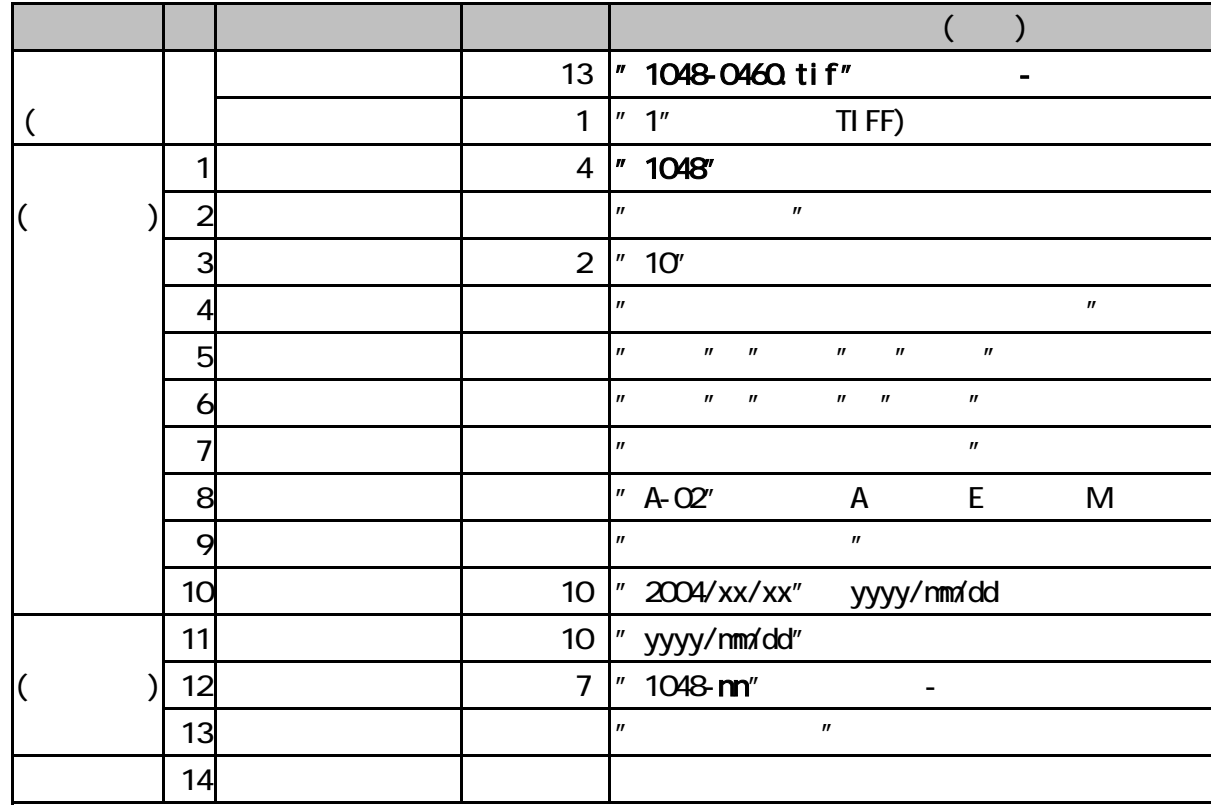

 $\mathbb{R}$  +  $\mathbb{C}$  +  $\mathbb{C}$  +

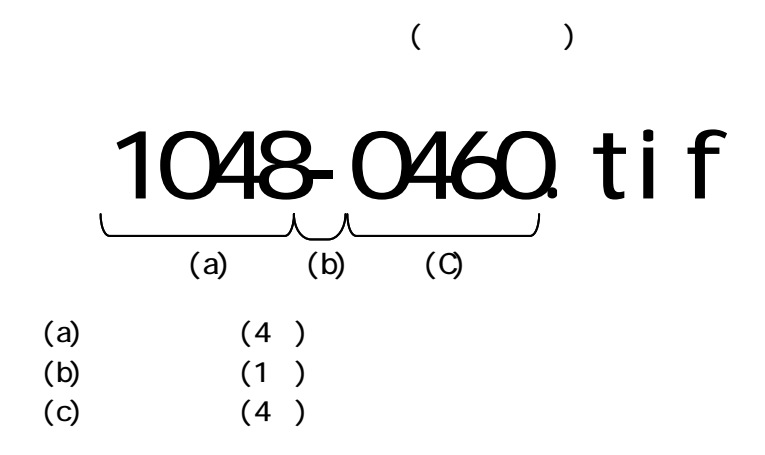

**CSV**